# **Wrap Plugin Examples**

More info [here](https://www.dokuwiki.org/plugin:wrap)

## **Columns**

<WRAP half column> <WRAP half column>

### **Alignment**

<WRAP rightalign>

<WRAP centeralign>

#### <WRAP leftalign>

<WRAP justify>

#### **Boxes**

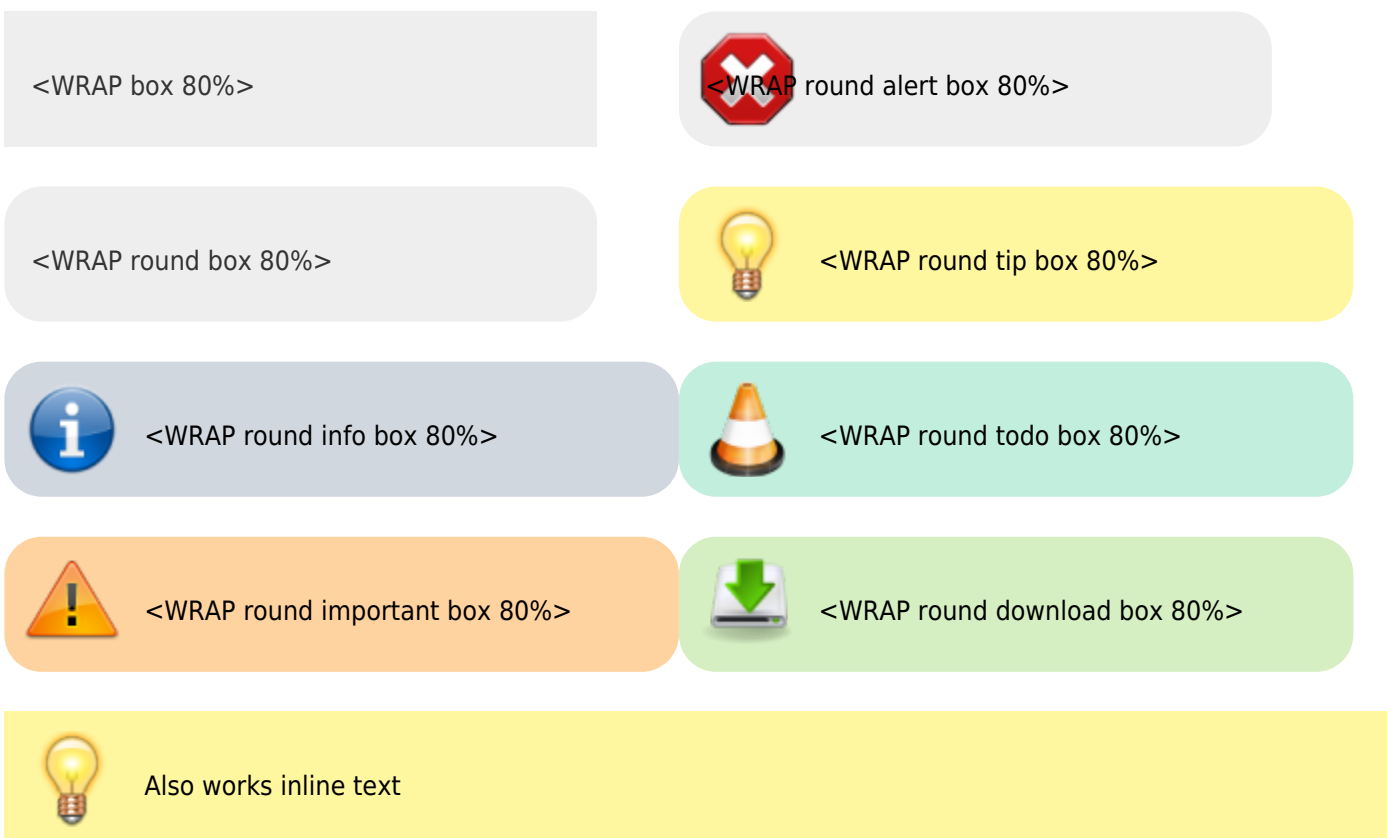

: <WRAP tip>Also works inline text </WRAP>